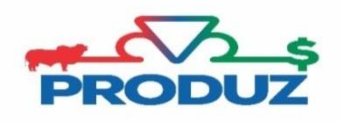

VENDA (ADT)

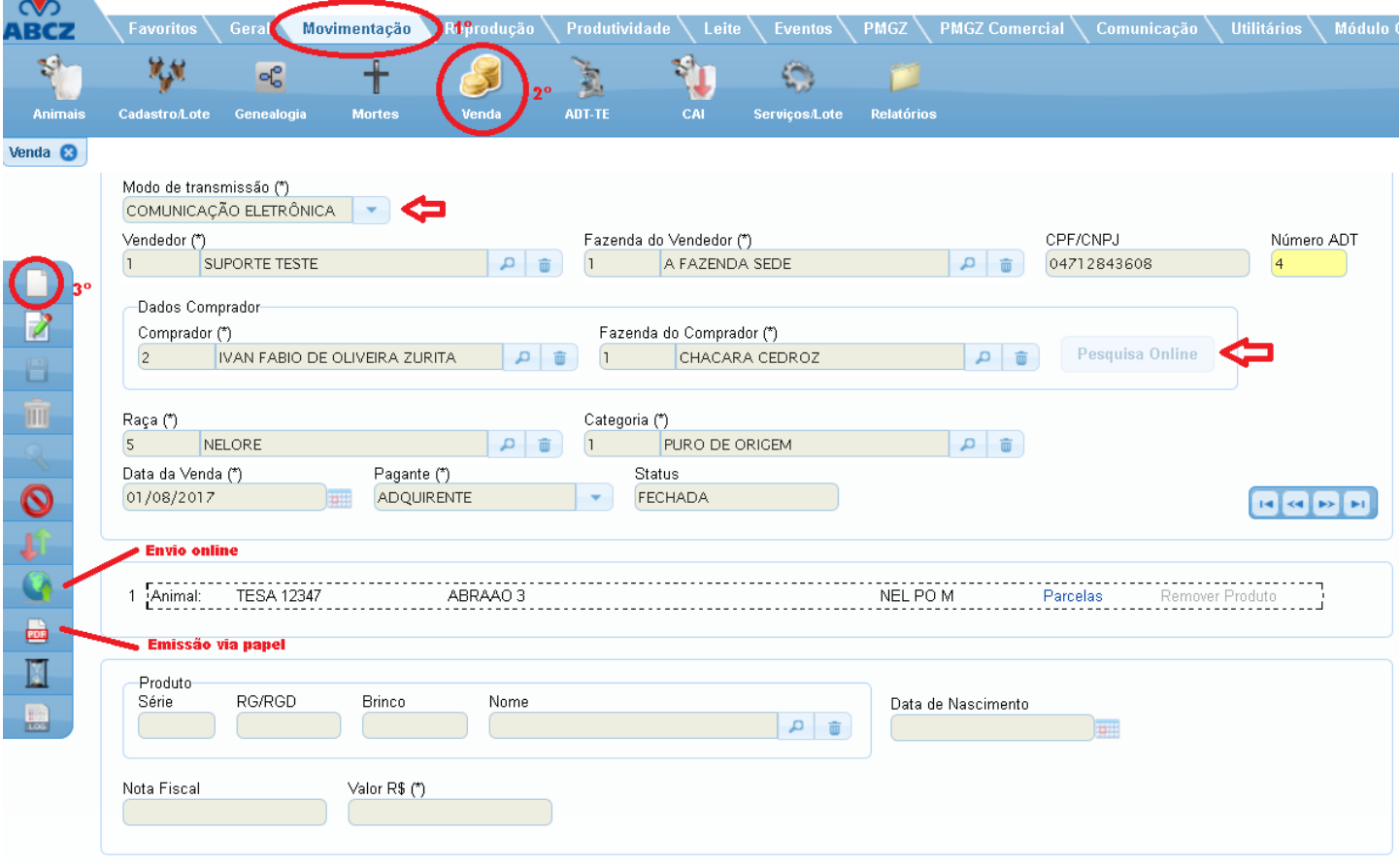

Para fazer o cadastro da venda (ADT), é necessário;

 $\sim$ 

- 1) Primeiramente é necessário que o criador adquirente (comprador) seja previamente cadastrado em Geral/Contatos.
- 2) Siga o 1º 2º 3º passo que está na imagem principal.

OS MODOS DE TRANSMISSÕES existentes são;

- COMUNICAÇÃO ELETRONICA (permite o envio da ADT para a ABCZ)
- TRANSMISSÃO VIA PAPEL (permite apenas a impressão da ADT)
- Não enviar (não permite a emissão no papel ou envio online)

\*Ao selecionar o modo de envio de transmissão "comunicação eletrônica" e informar os dados do criador, abrirá a pesquisa online.

3) Digitar os dados do(s) animal(os) vendido (s) e inserir, animal por animal.

4) Para finalizar clique no botão Salvar.

\*Para enviar online ou fazer a impressão da ADT, selecione no botão indicado na tela principal**.**